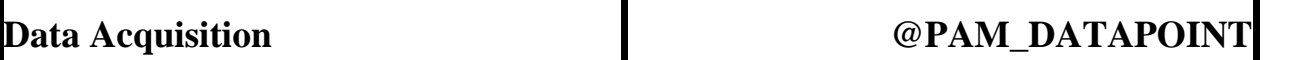

Create a datapoint without forcing a fuel reading.

# **Keyword:**

### **@PAM\_DATAPOINT**

#### **Usage:**

Take one or more datapoints during this test mode. If the desired\_time is 0 or "-", the time specified by the variable target\_fr\_tim will be used. This is identical for @FUEL\_READING except that the actual fuel sample is not taken.

The number of readings, interval, and desired time data fields can all be specified as a constant, variable label, or computed expression.

### **Data Fields:**

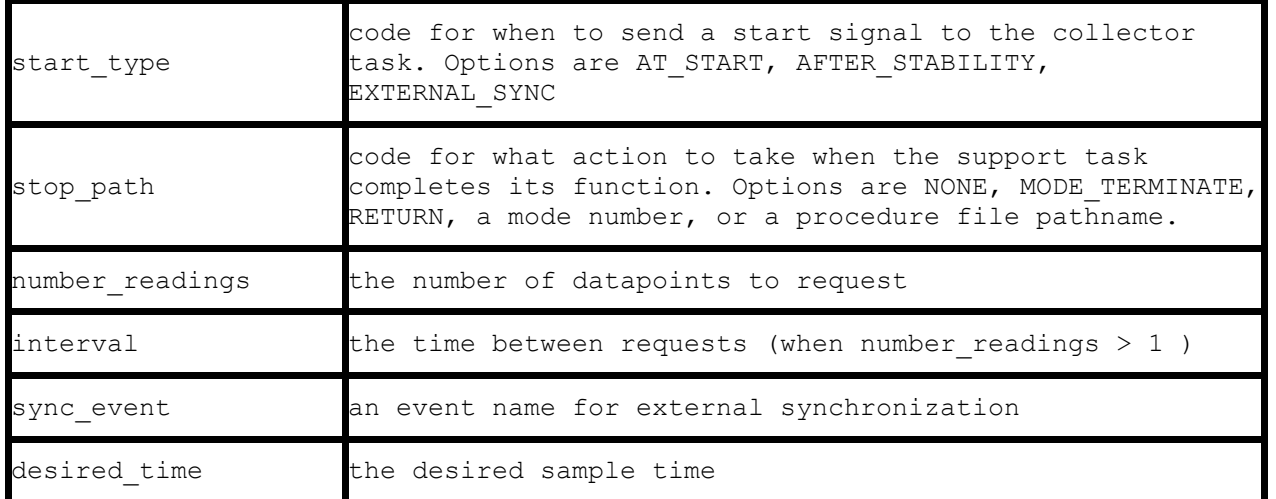

# **Example Specification:**

@PAM\_DATAPOINT

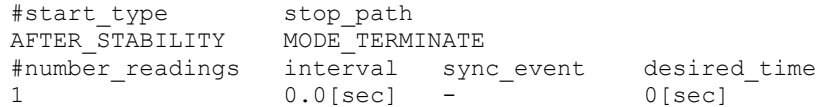

Request 1 datapoint after stabilization is complete. Terminate the mode when the data collection is complete.

# **Notes:**

Specifying a non-zero desired\_time will change the value of the target\_fr\_tim variable.

Either @FUEL\_READING or @PAM\_DATAPOINT may be used in a particular test mode, but not both.

### **Other Examples:**

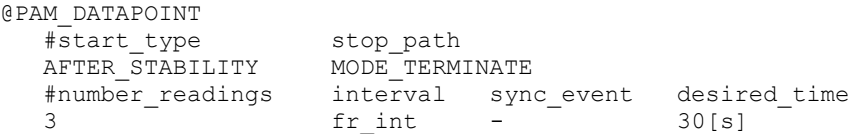

Take 3 datapoints at an interval determined by the value of the fr\_int variable, each 30 seconds long. Terminate the test mode when all 3 datapoints have been completed.